#### Commonwealth of Pennsylvania Vendor Fiscal/Employer Agent Financial Management Services (FMS)

#### **OLTL Participant Directed Models of Service**  Training for Service Coordinators (SCs)

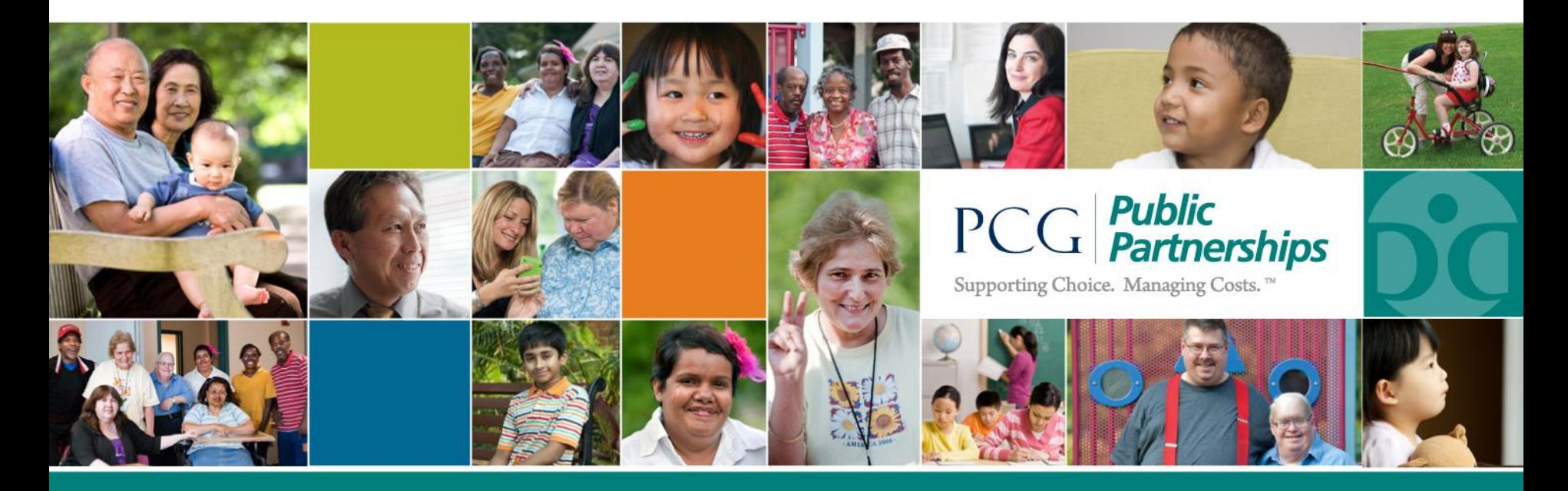

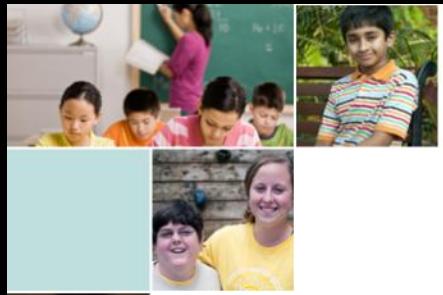

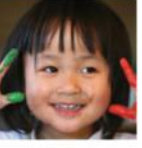

# Agenda

- Goals of the Commonwealth of Pennsylvania
- Purpose of Training
- Process for Submitting Questions
- Timelines
- Public Partnerships, LLC (PPL)
- Coordinating and Communicating
- **Interim Enrollment Process**
- Participant Demographic Information
- Reports
- PPL Customer Service
- **Questions**

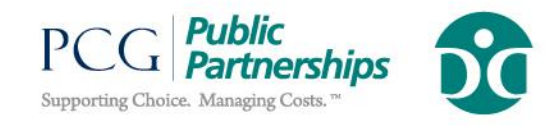

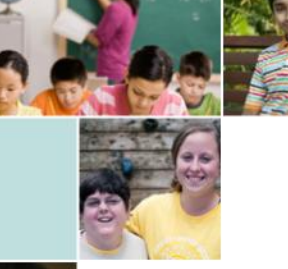

#### Goals of the Commonwealth of Pennsylvania

- 
- **Ensure that FMS is provided consistently across all Home and Community-Based Services (HCBS) waivers and certain statefunded programs** 
	- *Aging Waiver*
	- *Attendant Care Act 150 Program*
	- *Attendant Care Waiver*
	- *CommCare Waiver*
	- *Independence Waiver*
	- *OBRA Waiver*
- **Ensure that federal, state, and local taxes are managed consistently**
- **Reduce employer-related burden to individuals receiving participant directed services and their representatives**

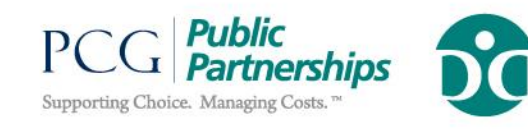

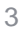

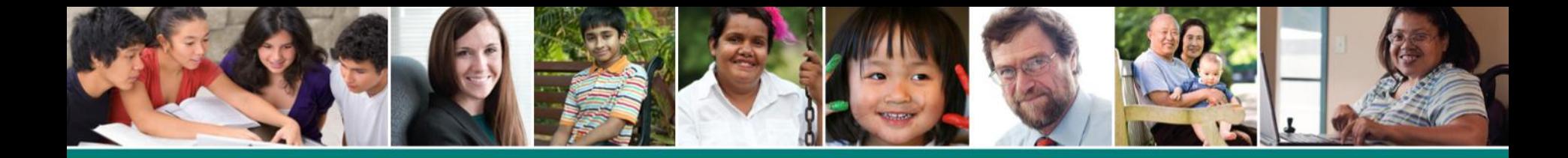

## Purpose of Training

- Introduce PPL, and review Roles and Responsibilities
- Describe Interim (Paper-Based) Referral Process
- Provide Contact Information for PPL Customer Service

#### IMPORTANT:

- This training covers the interim process for new OLTL participant enrollment only.
- Training on PPL's referral process, using a customized and easy-to-use PPL Web Portal, will be provided in October.
- Information on the normal, non-interim transition of existing participants will be provided at the October training.
- After the PPL Web Portal Training, you will no longer use the interim paper referral process (beyond 10/31).

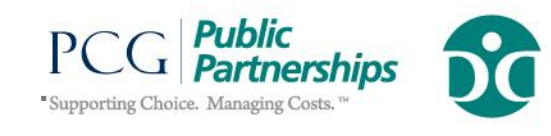

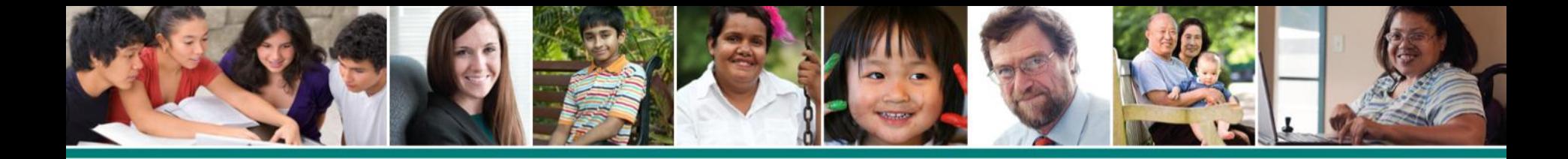

### **Timelines**

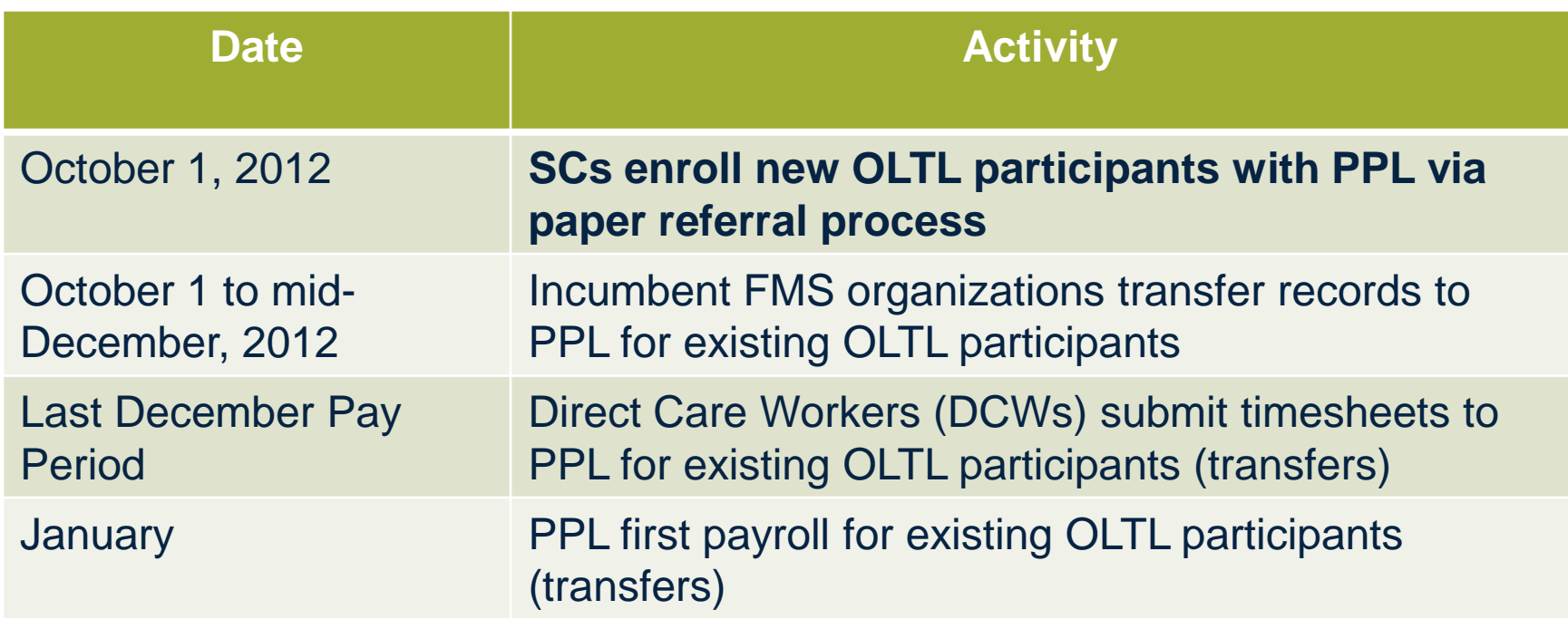

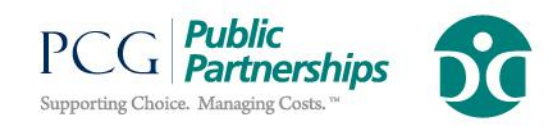

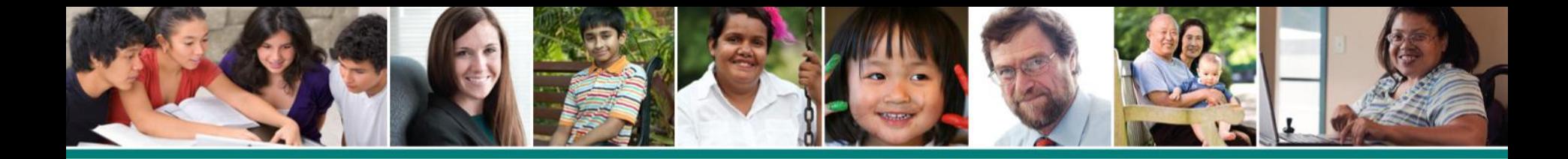

### **Questions**

- **Please send questions to:** [padpw-oltl@pcgus.com](mailto:padpw-oltl@pcgus.com)
- We will respond to questions at the end of the training as time permits
- Questions will be used to compile a Frequently Asked Questions (FAQ) document

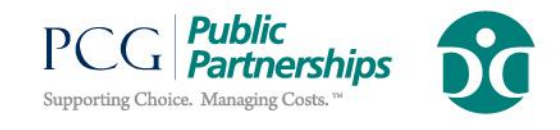

## About Public Partnerships, LLC (PPL)

- Subsidiary of Public Consulting Group (PCG)
- Over 10 years as an industry leader in financial management for participant directed services
- Serving over 40,000 individuals in 22 states and the District of Columbia
- Offices in 7 states, including PA

#### Our Vision:

 *People exercising choice and control of publicly funded long term services and supports*

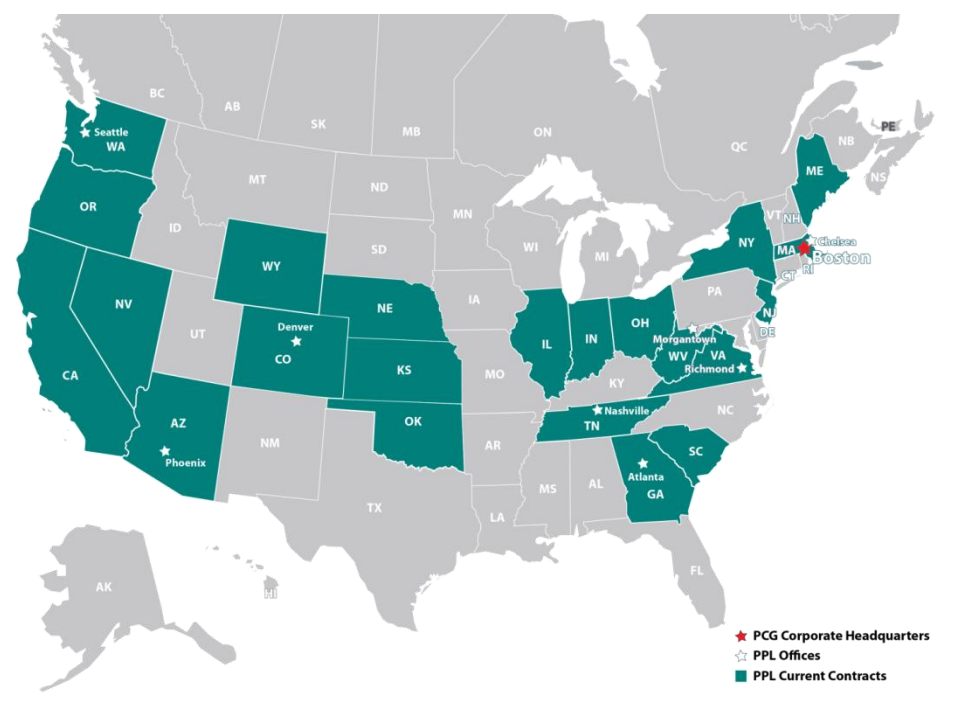

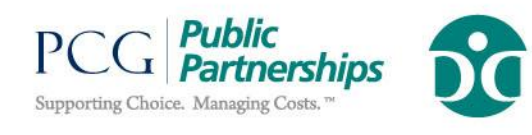

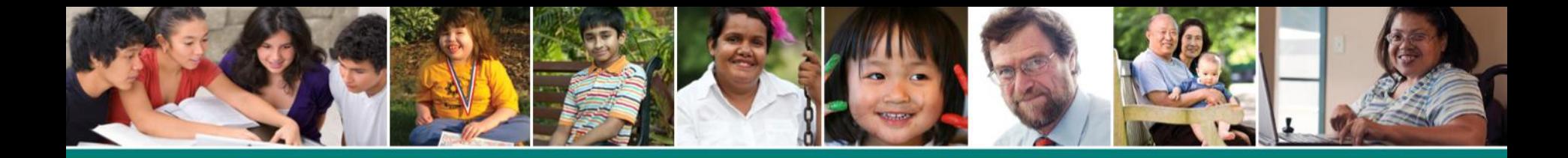

### What will PPL do?

- *Enroll participants and provide Common Law Employer (CLE) tax paperwork*
- *Provide pre-populated CLE enrollment and tax forms*
- *Enroll DCWs*
- *Process electronic and paper timesheets and invoices*
- *Issue paychecks and direct deposits to DCWs*
- *Issue payments to vendors and small unlicensed providers*
- *Tax withholding, reporting, and garnishments*
- *Provide 24/7 on-line access to information via PPL Web Portal*
- *Provide user-friendly reports*
- *Provide quality customer service in multiple languages*

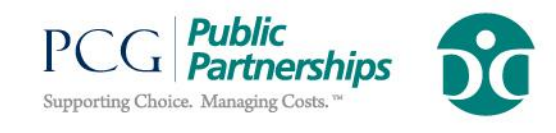

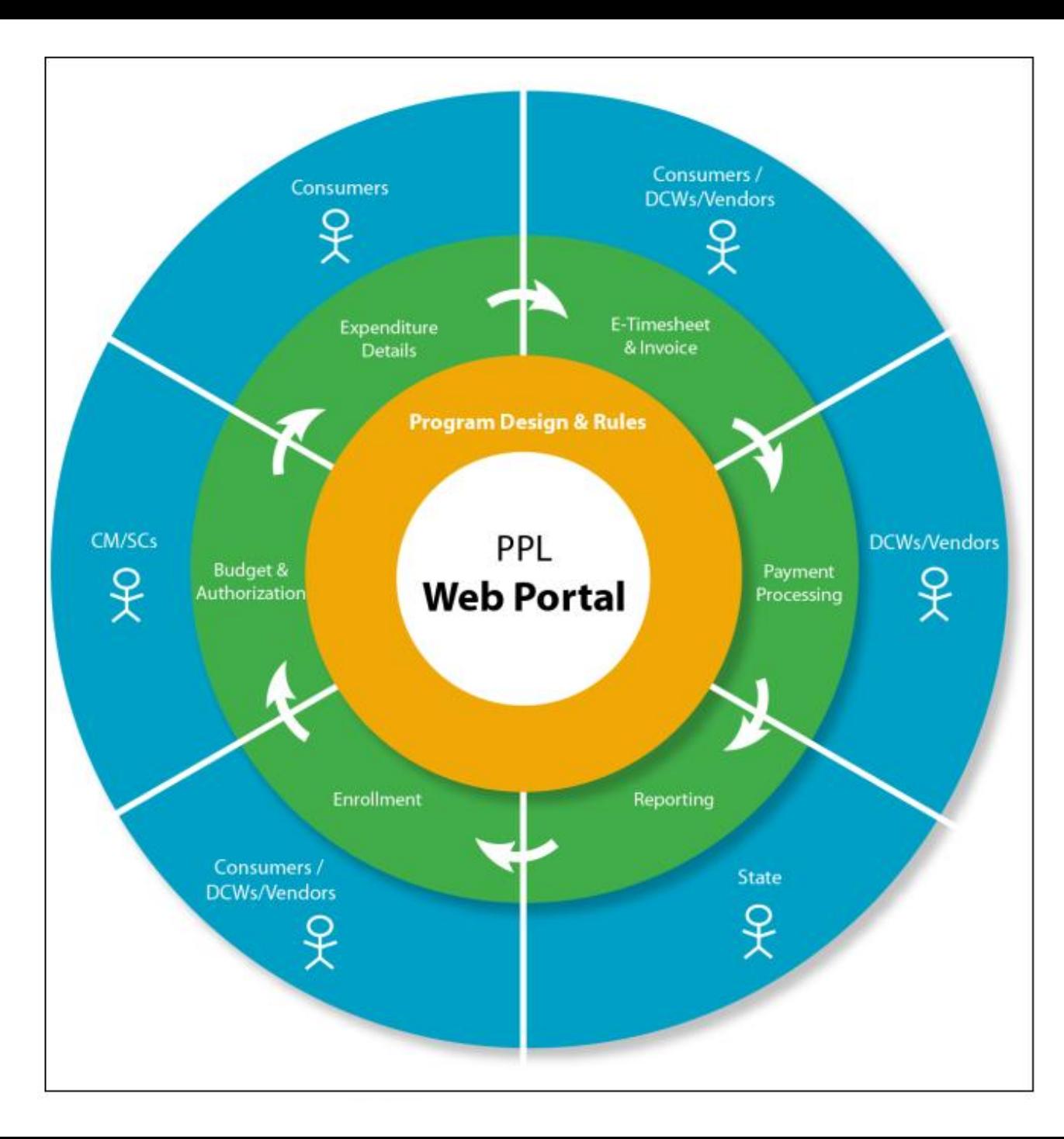

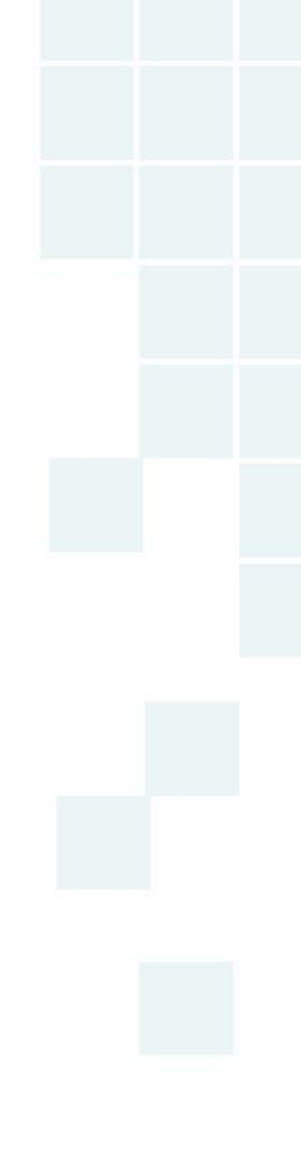

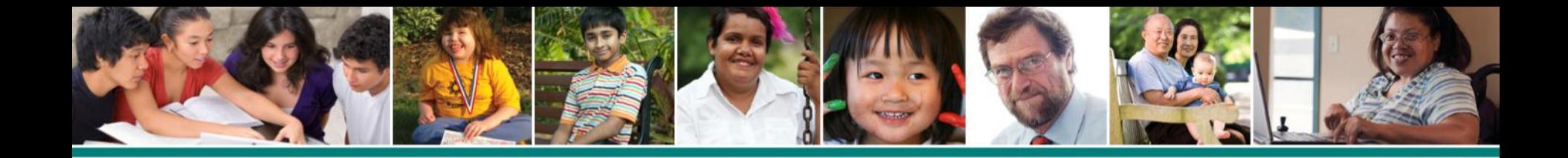

#### Coordinating and Communicating with SCs and OLTL

#### **PPL will:**

- $\checkmark$  Provide training and user guides on how to use PPL Web Portal
- $\checkmark$  Provide semi-annual orientation and training for SCs
- $\checkmark$  Report overuse of DCW hours to SCs and CLEs
- $\checkmark$  Inform SCs of any CLE who does not submit timesheets or invoices for two or more consecutive payroll periods (one month or more)
	- Budget Summary Page
	- Spending Reports
	- Budget Utilization Reports
	- 30 Days without Service Report
- $\checkmark$  Respond to SC complaints or grievances within 2 business days (PPL Support Ticket system)

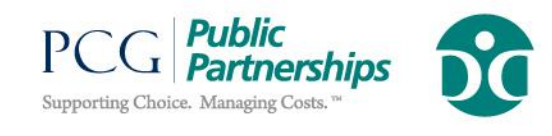

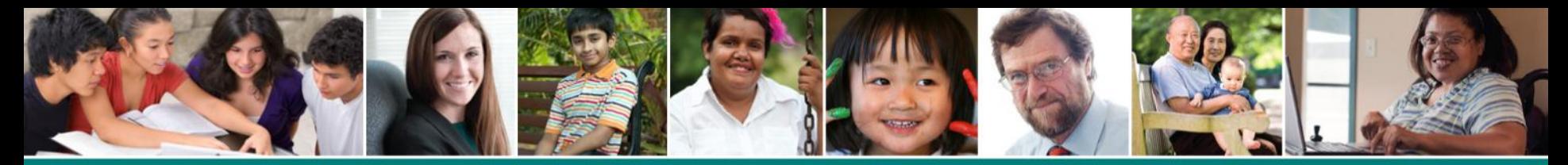

### Interim Referral Process Flow

- 1. SC will develop service plan and add PPL as the FMS vendor (see next slide for rates and codes)
- 2. SC will submit service plan to OLTL and make referral to PPL using the *New Participant F/EA FMS Referral* Form.
- 3. PPL will work with participant or Authorized Representative (AR) to complete required paperwork.
- 4. PPL will notify CLE and SC of "good-to-go" date.

#### IMPORTANT

Direct services cannot begin without an approved service plan from OLTL and "Good-to-Go" status from PPL.

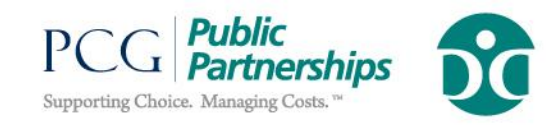

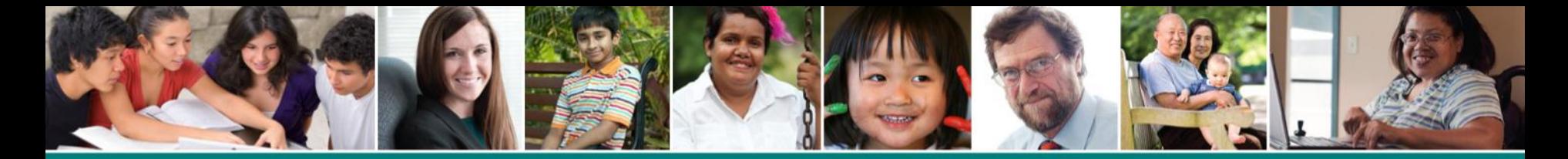

#### Developing the ISP for New FMS Enrollments

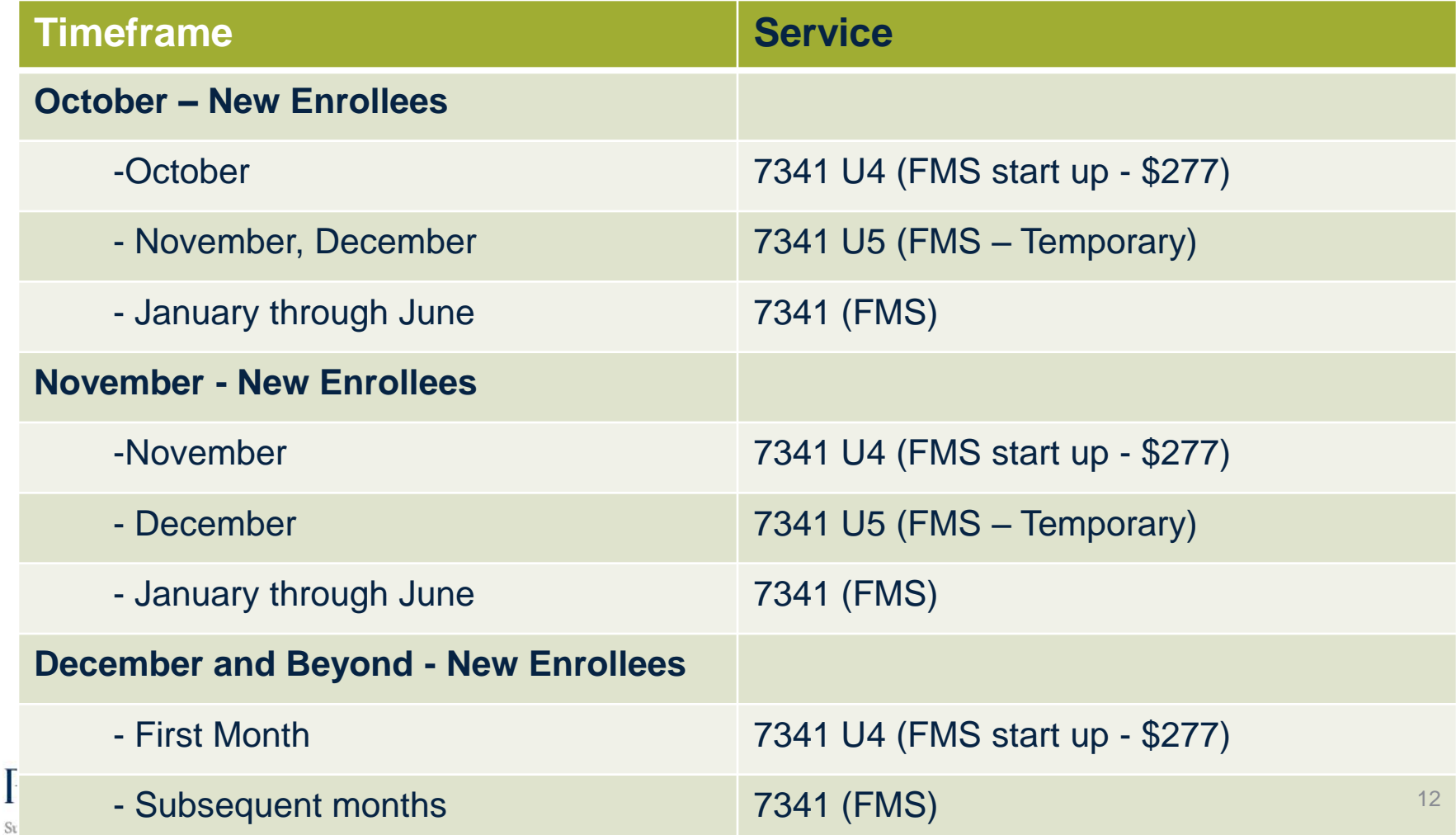

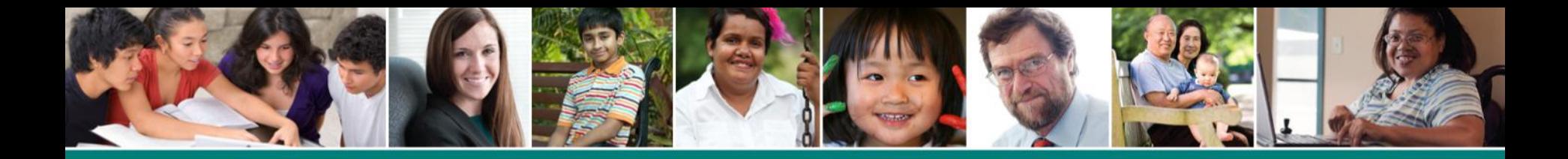

## Interim (Paper-Based) Enrollment Process

SC will:

• **Submit paper referral to PPL via fax to 855-858-8158 or via email to [padpw-oltl@pcgus.com](mailto:padpw-oltl@pcgus.com)**

PPL will:

- Verify information against data in HCSIS and notify SC of discrepancies SC will:
- Reconcile discrepancies in HCSIS

PPL will:

- Distribute CLE Enrollment Packet and DCW Packets within 3 days of receipt of complete and accurate referral
- Receive and process packets
- Notify SC and CLE of CLE and DCW "Good-to-Go" status and date

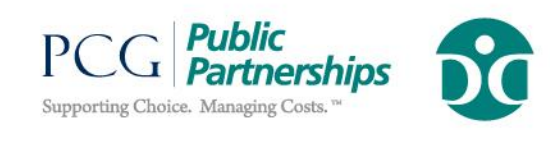

## Participant Demographic Information

#### SC referral to PPL must include:

- MCI ID (Medicaid ID)
- Participant Name
- Participant Address (mailing address and physical address)
- Gender
- Primary Language
- Common Law Employer/Name
- Common Law Employer/ SSN
- Common Law Employer/ Address and phone number
- Common Law Employer/Relationship to Participant
- Authorized Representative name, address, and phone (optional)
- Emergency Contact name, address and phone (optional)
- Service Coordinator name, phone, fax, and email

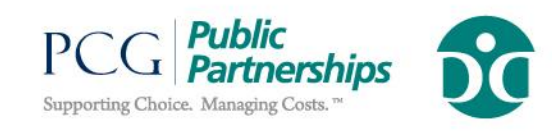

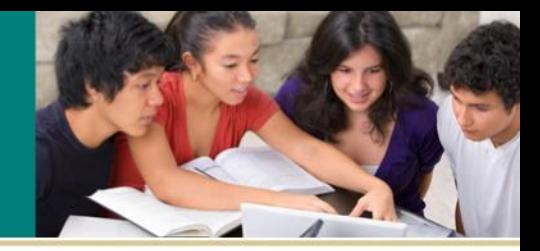

#### New Participant Interim Referral Form

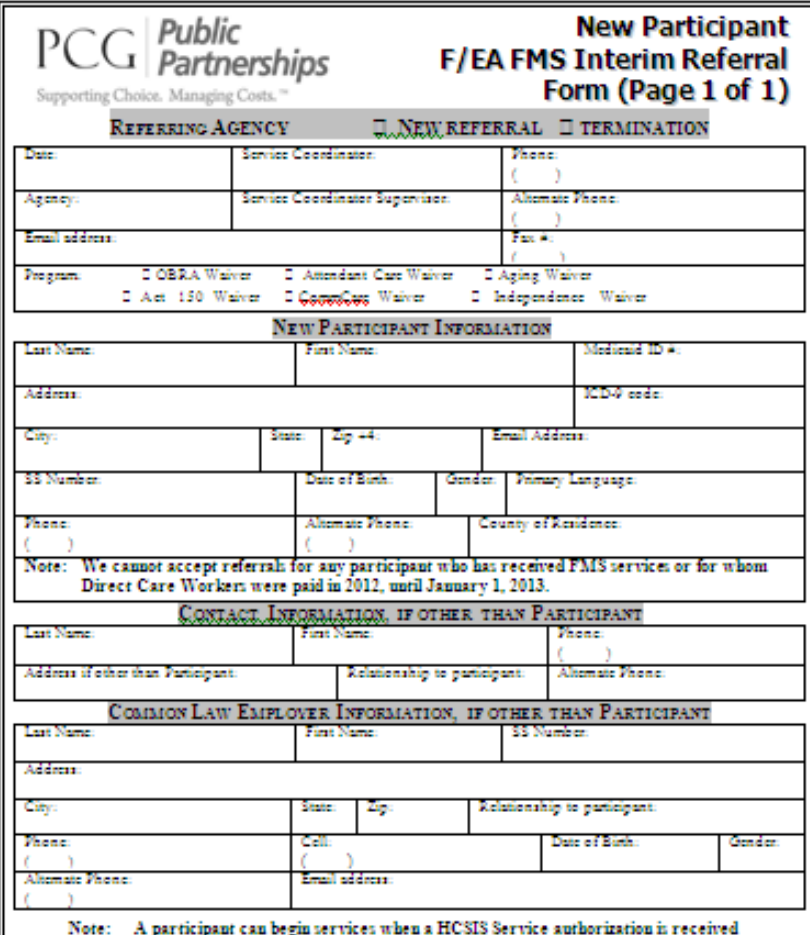

and participant is notified by Public Partnerships that the 'Good To Go' Process is complete.

Fax completed form to: \$55-\$58-\$158 or e-mail form to: padpw-oltl@pgm.com. If you have any questions please call PPL Customer Service: 877-908-1750.

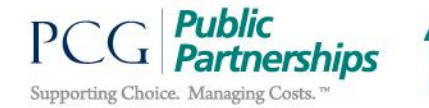

## Program Reminders

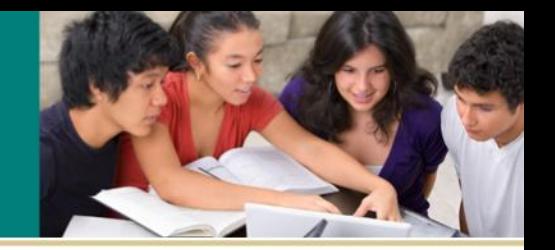

- Prior to enrollment, the SC will identify who will serve as the CLE, and if that person already has an existing federal Employer Identification Number (EIN). Do not refer participants who have previously been served by an incumbent FMS in 2012.
- The participant may identify a family member, friend or other person (AR) who is close to and chosen by them to share authority for managing services and supports, including the Direct Care Worker (DCWs).
- The participant will serve as the CLE unless pre-determined that an AR will serve in this role.
- The AR may be the CLE; but does not have to be the CLE.
- The AR may not serve as both the AR and the DCW for a single participant.

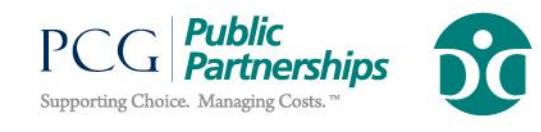

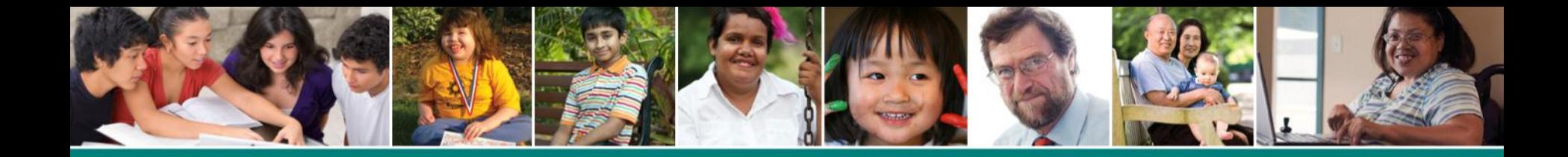

### Reports – Sample Family-Friendly Report

#### **Family Friendly Report- Spending Summary**

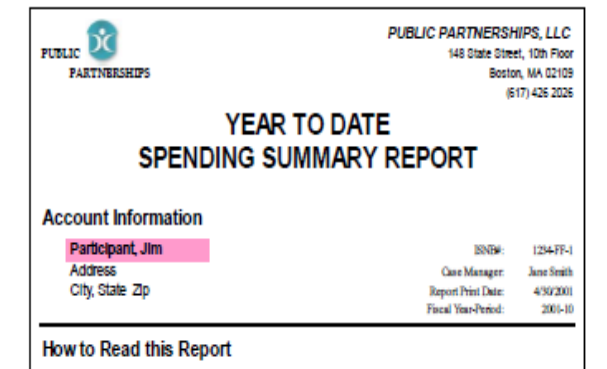

Read the chart below to see how much money you have spent for each item compared to how you budgeted. Check the "remaining balance" column to see if you still have funds available for each item. If there are no "()" around the amount, that means you still have funds available to you for that service item. But, if there are "( )" around the "Remaining Balance" amount, that means you have exceeded the dollars budgeted to you for that service item. A zero indicates that you have no funds budgeted for that item, but you may have submitted invoices for payment. Additional pages may follow this summary that include detailed payment information.

#### How Much of My Budget Have I Spent Through April 30, 2001

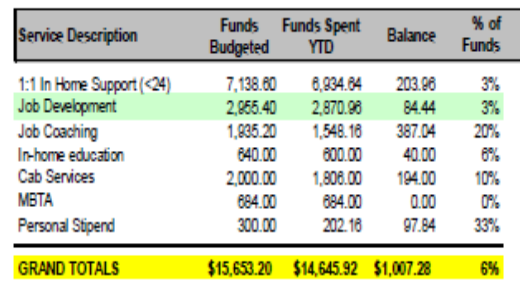

- Participant and family 0 audience
- Summarizes account activity to date
- Reflects budget variances α
- Easy to read and α. understand
- Mailed directly to α. participant monthly

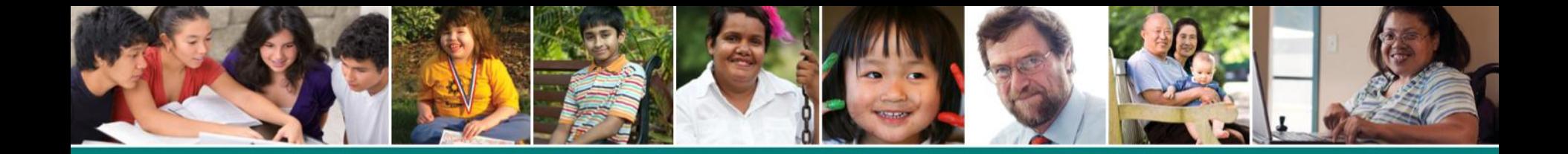

#### Reports – Sample Spending Detail

**Family Friendly Report- Spending Detail** 

- Participant and family O. audience
- Provides check-level detail, grouped by service
- Details tie to Individual Budget and Summary Report

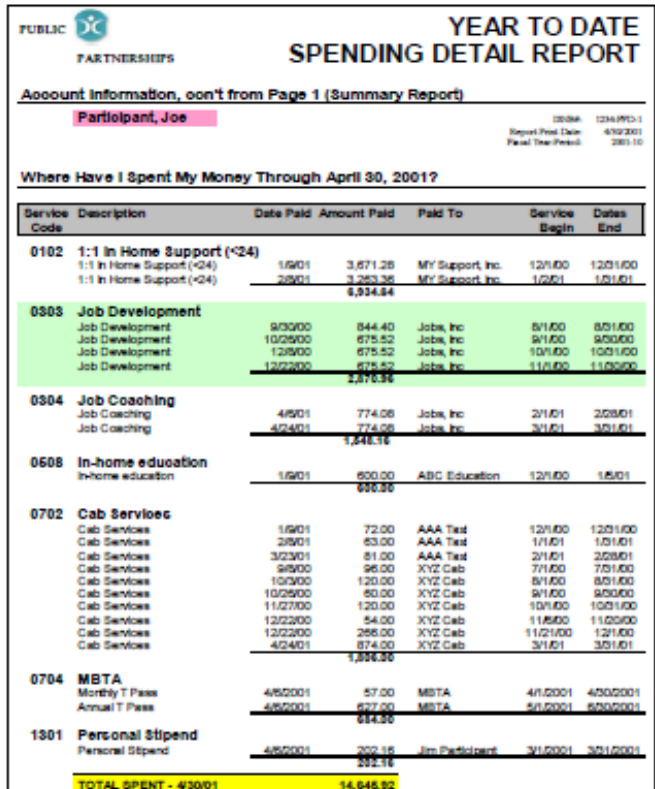

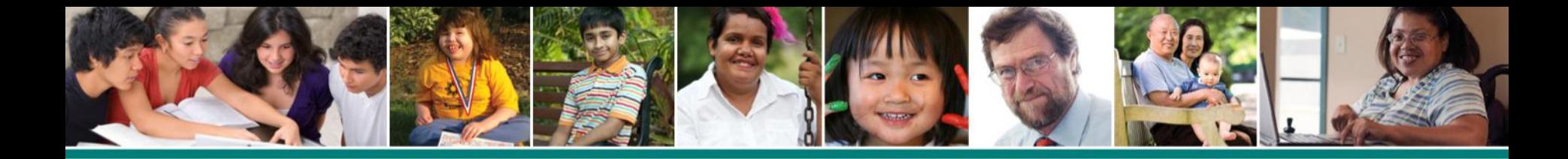

## PPL Customer Service for OLTL Programs

Hours: 8:30am - 5:00pm (Monday-Friday) Toll Free: 877-908-1750

Timesheet Fax: 855-858-8162

Closed: Federal Holidays TTY/TDD: 800-360-5899 Administrative Fax: **855-858-8158 (for referrals)** e-mail: **[padpw-oltl@pcgus.com](mailto:padpw-oltl@pcgus.com)**

Web site:

<https://www.publicpartnerships.com/programs/pennsylvania/padpwoltl> IMPORTANT:

Username and password required to access Web site

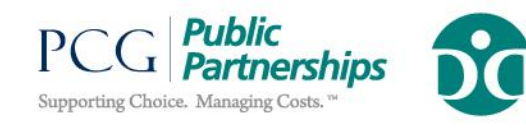

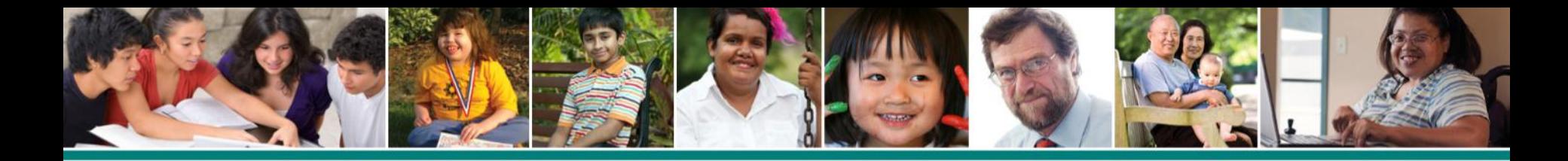

## PPL Customer Service

PPL will:

- Reflect principles of self-determination
- Demonstrate cultural sensitivity
- Provide translation and interpreter services
- Provide materials in alternate formats
- Respond to participant calls within 1 business day

#### IMPORTANT:

 Only PPL, CLE, AR, SC, and Supervisor will be able to speak with the PPL customer service staff about the participant's budget and service authorizations

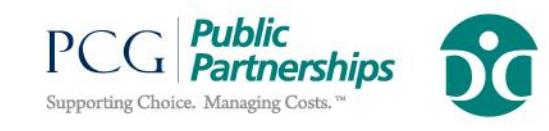

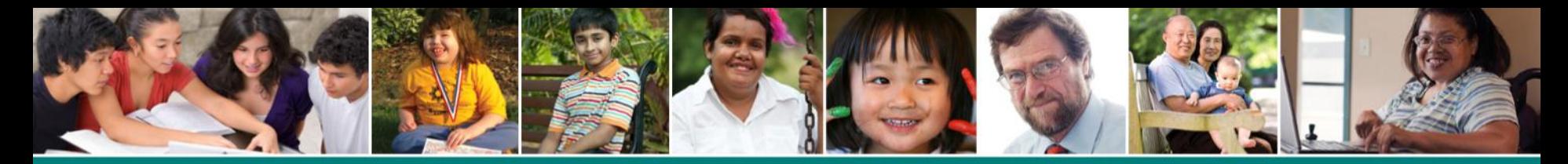

### PPL Customer Service (continued)

PPL will:

- Track Communications via PPL Support Tickets
- Report Incidents to SCs
- Report Complaints and Grievances
	- PPL Support Tickets
	- Advisory/Grievance Committee
	- Respond within 2 business days
	- Resolve within 5 business days
- Conduct CLE satisfaction survey 60 days after referral and annually thereafter
- Implement corrective action plan

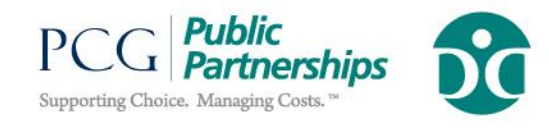

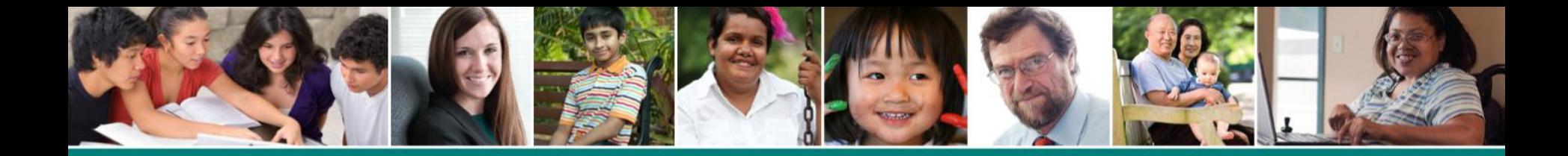

### Questions?

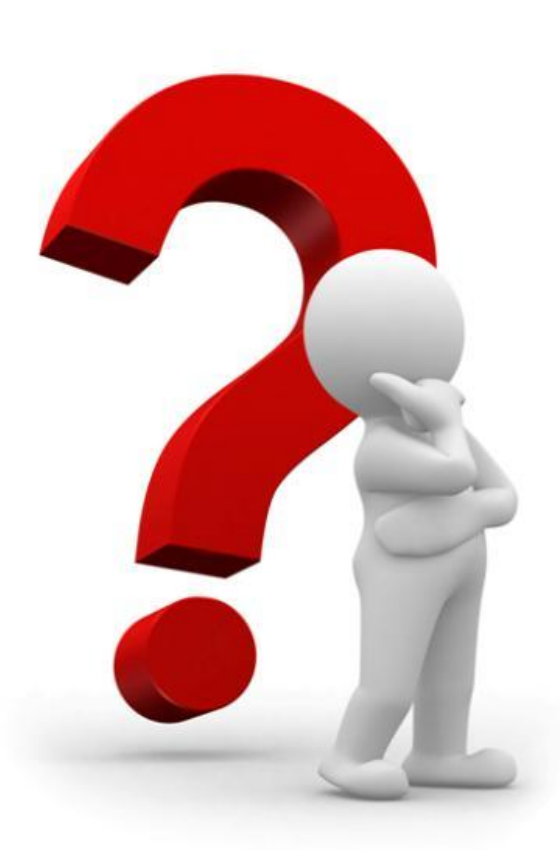

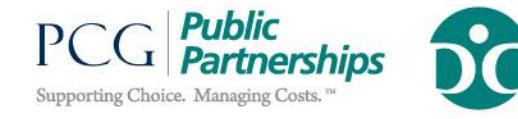

Email: [padpw-oltl@pcgus.com](mailto:padpw-oltl@pcgus.com)

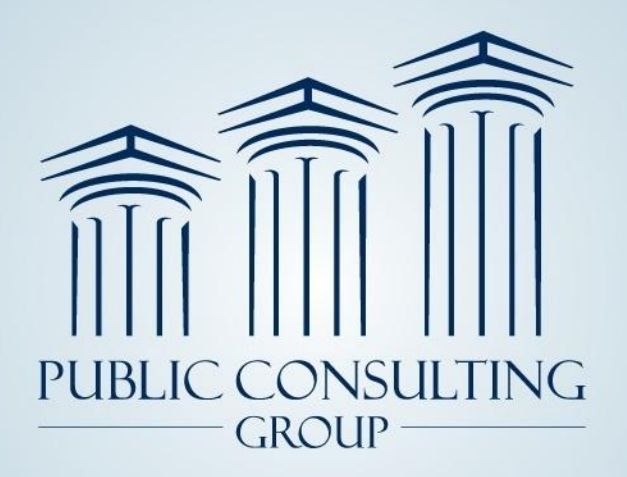

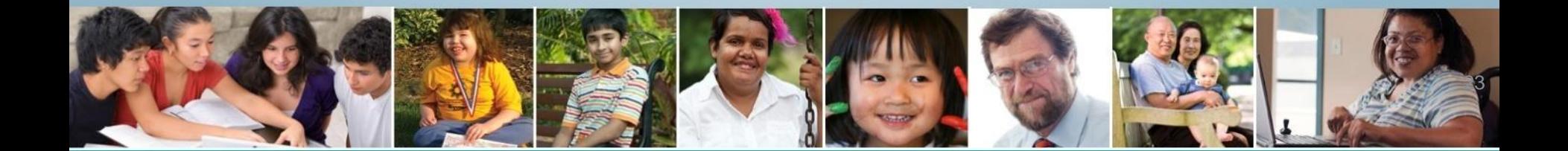